**TxSM** 

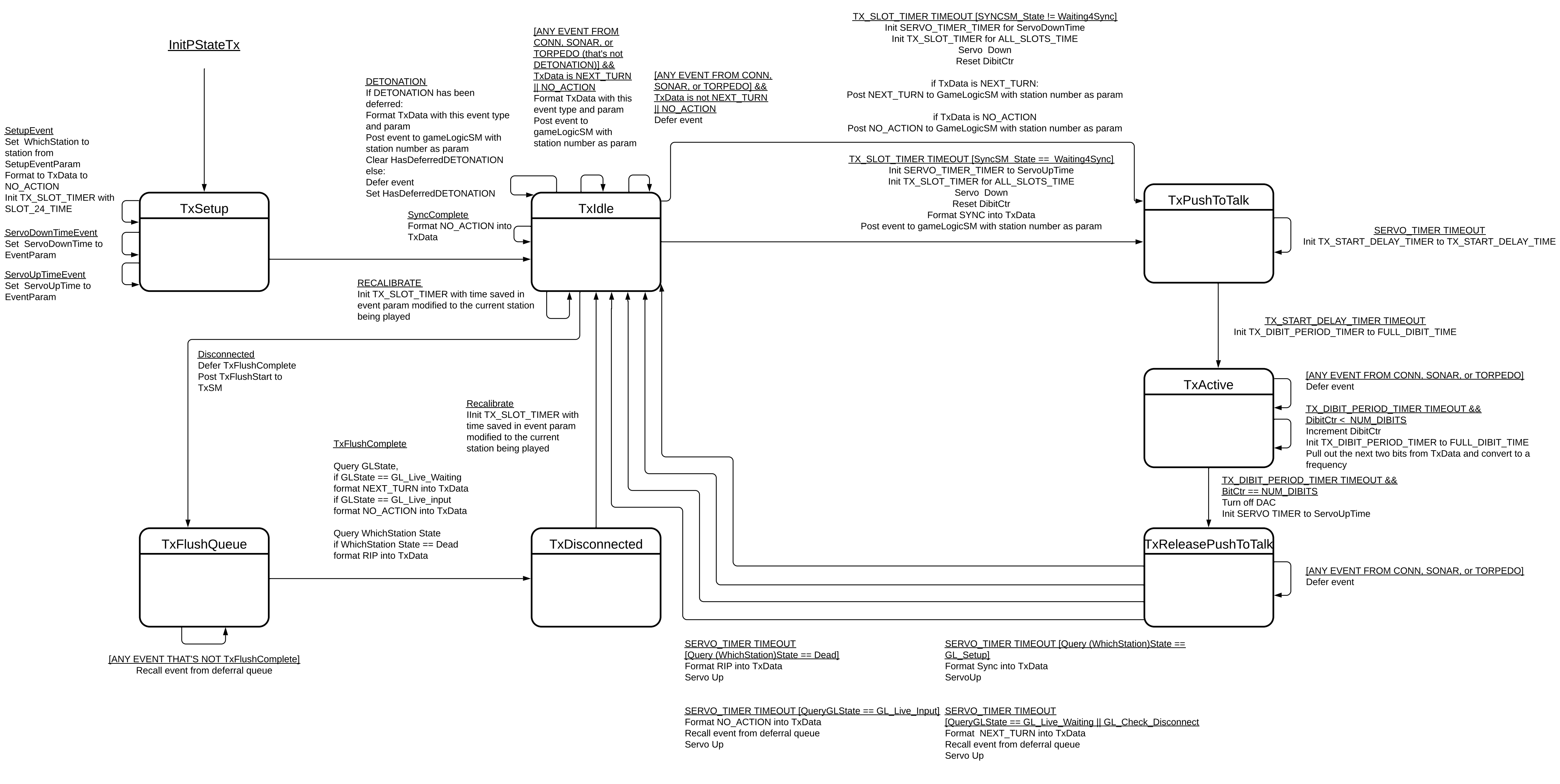